## DIRECTOR 8.5

**DESCRIPCIÓN** 

Desarrollar las habilidades necesarias para crear presentaciones multimedia de manera que resuelvan los problemas complejos que le surjan, además de conocer herramientas avanzadas que supongan un ahorro de tiempo en el trabajo diario

## **OBJETIVOS**

Desarrollar las habilidades necesarias para crear presentaciones multimedia de manera que resuelvan los problemas complejos que le surjan, además de conocer herramientas avanzadas que supongan un ahorro de tiempo en el trabajo diario.

## **CONTENIDOS**

UNIDAD 1: DIRECTOR PARA PRINCIPIANTES: - Conceptos Previos: ¿Qué es Director-Requisitos Mínimos para Instalar Director. ¿Cómo se Crean las Películas en Director- Entrar y Salir de Director. La Ventana de la Aplicación. Las Ventanas Principales de Director y el Escenario. Conceptos Previos para la Creación de una Película. El reparto: Introducción. Los Miembros del Reparto. La Ventana del Reparto. Bibliotecas de Reparto. La Partitura y los Sprites: La Ventana de la Partitura. Personalizar la Ventana de la Partitura. Preferencias de la Ventana de la Partitura. Preferencias del Sprite. Más Opciones del Sprite y de la Partitura. Otros Controles de Director: El Panel de Control. La Paleta de Herramientas. El Inspector de Sprites. Primeras Animaciones: Tipos de Animaciones. Creación de Animaciones con el Método de Grabación "Paso a Paso". Diseñar Animaciones Mediante la Grabación en "Tiempo Real". Técnicas de Grabación "Espacio a Tiempo" y "Reparto a Tiempo". Método de Intercalación. Creación de Animaciones Trabajando Directamente con Sprites. Grabar, Guardar y Exportar Animaciones.

UNIDAD 2: DIRECTOR PARA USUARIOS MEDIOS: - Diseñar Presentaciones con Director: Cómo Planificar Presentaciones y Diseñar Pantallas. Un Buen Diseño: los Pilares de la Presentación. Elementos para Diseñar Pantallas. Presentaciones Lineales y No Lineales: Introducción a las Presentaciones Lineales. Cómo Crear una Presentación Lineal. Ajustar el Tiempo. Presentaciones No Lineales: Incluir Botones. Presentaciones No Lineales: Crear un Menú. Perfeccionar las Presentaciones. Visualizar una Presentación: Introducción. Crear un Proyector. Crear una Película Shockwave.

UNIDAD 3: DIRECTOR MULTIMEDIA. IMAGEN: - Trabajar con Imágenes en Director: Introducción. Tipos de Imágenes. Las Paletas. Importar Imágenes. Propiedades de los Miembros de la Imagen. Papel Cebolla. Cómo Trabajar con Vídeos Digitales. Controles. La Ventana "Paint". Introducción. Herramientas de Selección y Herramientas Punto de Registro. Borrador, Mano, Lupa, Cuentagotas y Cubo de Pintura. Herramientas Texto, Lápiz, Aerógrafo y Pincel. Herramientas Arco, Líneas y Formas. Tablas de Colores, Gradientes, Patrones y Ajustes del Grosor de Línea. Tintas de la Ventana Paint. Ajustar las Preferencias de la Ventana Paint. Barra de Herramientas Efectos. Imágenes Vectoriales: Introducción. Miembros Formas. Miembros Vector: la Ventana de Edición. Propiedades de las Formas Vectoriales. Cómo Trabajar con Formas Vectoriales.

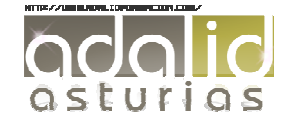

*70 HORAS*  UNIDAD 4: DIRECTOR MULTIMEDIA. TEXTO: - Introducir Texto en Director. Introducción. Miembros de Texto. Edición de Texto. Importar Texto. Opciones. Inspector de texto. Modificar la fuente y configurar el párrafo. Otros elementos para introducir: Miembros de campo. Distinción entre miembros de campo y de texto. Utilizar miembros fuente.

UNIDAD 5: DIRECTOR MULTIMEDIA; SONIDO Y VÍDEO: - Añadir Sonidos a Director: Formatos de Archivos de Sonido. Profundidad de Bits y Frecuencia. Miembros de Sonido Internos y Externos. Sonidos en Formato Shockwave. Cómo Utilizar los Sonidos en Director. Incluir Vídeos en Director: Tipos de Vídeo Digital. Importar Vídeos Digitales y Definir sus Parámetros. Cómo Trabajar con Vídeos Digitales. Controles. Otros Miembros Multimedia: Botones. Casillas de Verificación y Botones de Opción. Miembros Paleta. Cursores. Imágenes Animadas y Otros Miembros Agregados Mediante Xtras.

UNIDAD 6: DIRECTOR PARA USUARIOS AVANZADOS: - Planear Correctamente un Proyecto: Planificar Correctamente el Proyecto. Recopilar la Información. Organizar el Trabajo. Establecer las Preferencias de un Proyecto. Otros Complementos de Director. Sprites y Fotogramas: El Canal Tempo de la Partitura. Transiciones. Tinta del Sprite. Mezcla, Color y Forma del Sprite. Propiedades Editable, Movible y Rastros. Métodos Avanzados: Construir Comportamientos. Introducir Eventos y Acciones en los Comportamientos. Películas Vinculadas y Bucles. Transmisión de Shockwave.

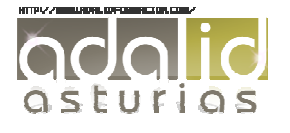